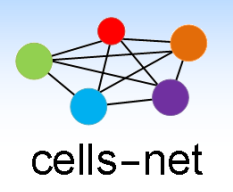

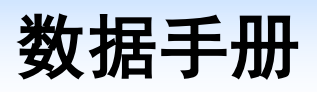

# **GPS+GPRS** 无线模块 **WLT2G-GPS**

产品数据手册编号: DSWLT04019 更新日期: 2020/01/4 版本: V1.00

### 产品概述

WLT2G-GPS 模块是广州晓网科技推出的具备 GPS 和 GPRS 功能的 2G 数据传输模块, 支 持移动 2G(GPRS+GPS),采用直插封装,支持 2 种供电模式(DC5-16V 电压供电和 USB 供电), 1 路标准 Uart 串口,支持 AT 命令配置和短信配置,使用方便,性能稳定。

### 基本参数

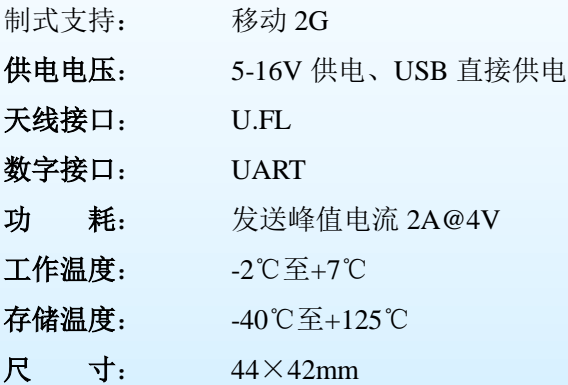

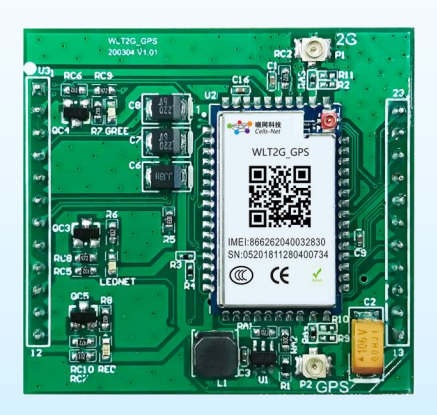

# 公司简介

广州晓网电子科技有限公司是一家专门从事无线通讯方案设计、生产及服务的公司,公司 拥有一流的设计团队,运用先进的工作方法,集合无线设计经验,公司拥有业界实用的各种模 块,也为客户提供定制化服务。

# 订货信息

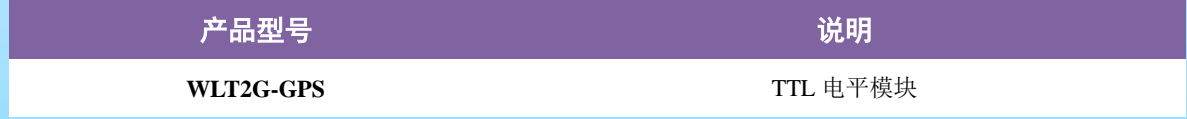

# 版权声明

本文档提供有关晓网电子产品的信息,并未授予任何知识产权的许可,并未以明示或暗 示,或以禁止发言或其它方式授予任何知识产权许可,任何单位和个人未经版权所有者授权 不得在任何形式的出版物中摘抄本手册内容。

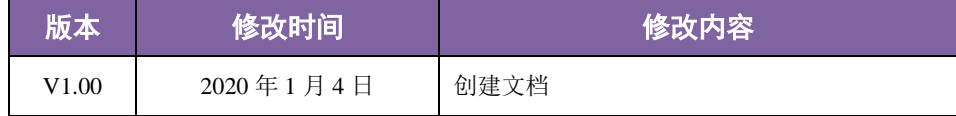

# 版本信息

目 录

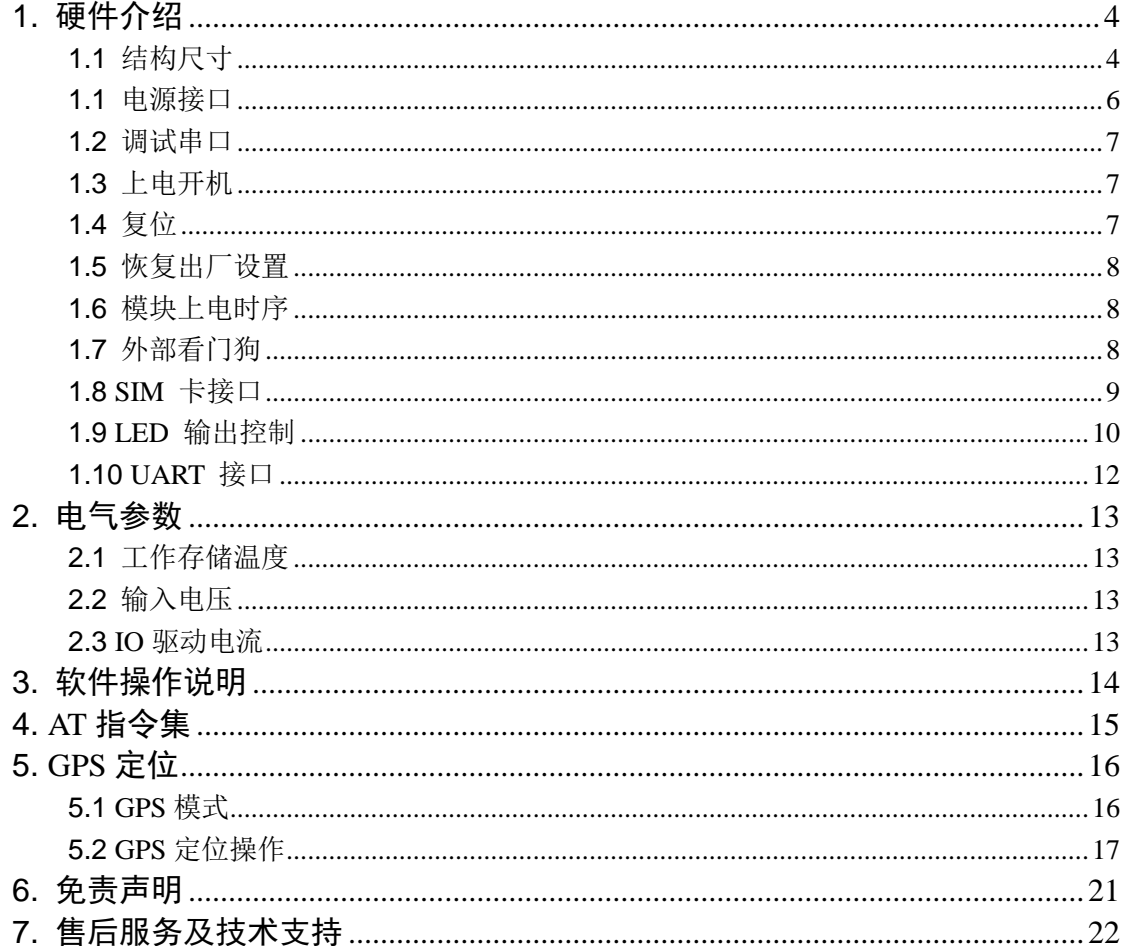

# <span id="page-3-0"></span>**1.** 硬件介绍

模块采用防呆设计的双排插针,其中 pin1-12 是 12 脚排针,pin13-23 是 11 脚排针。 正面引脚对应图:

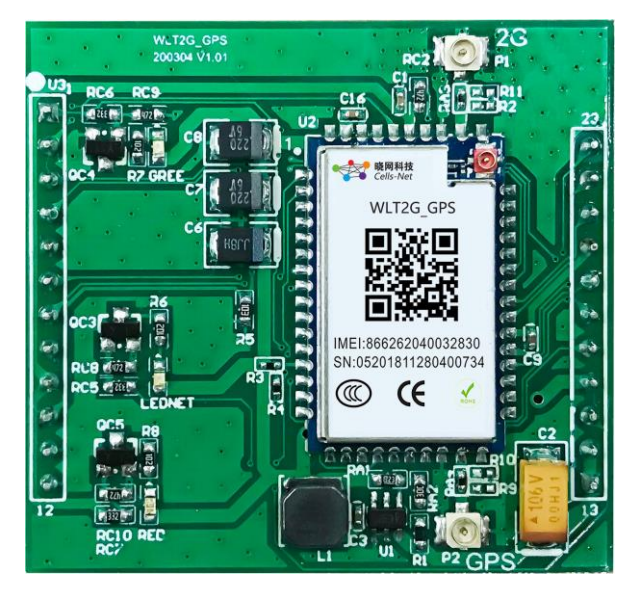

图 1-1 模块引脚示意图

# <span id="page-3-1"></span>**1.1** 结构尺寸

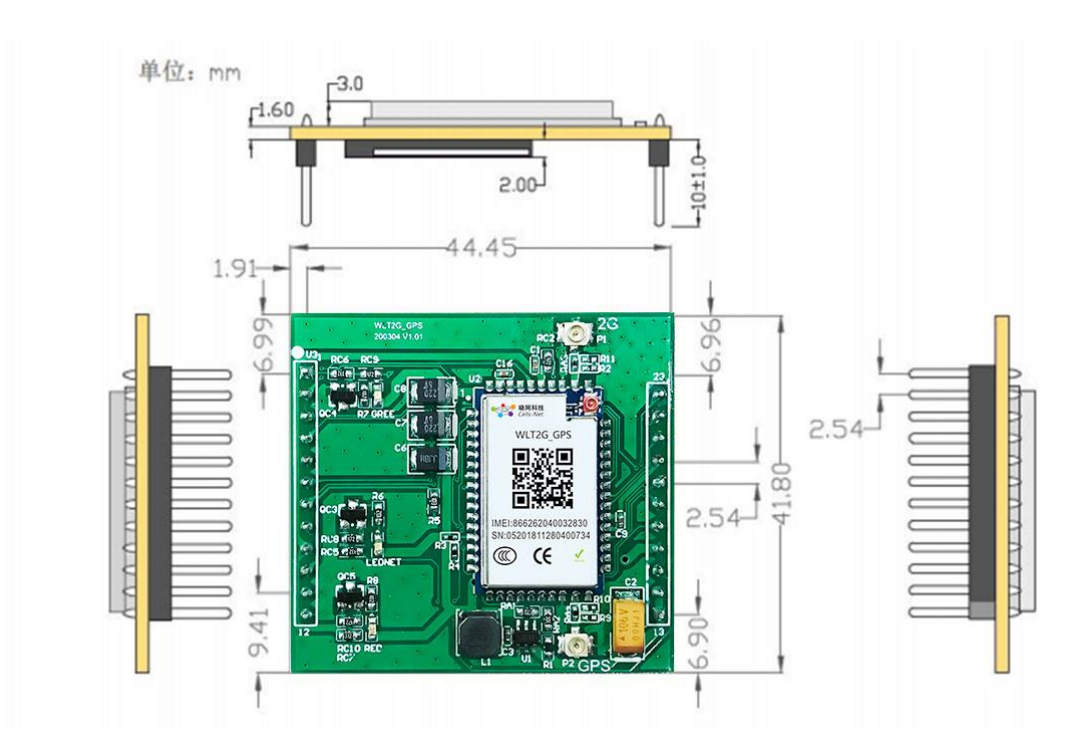

图 1.2 模块机械尺寸

[www.cells-net.com](http://www.cellsnet.com/) **<sup>4</sup>** / **<sup>22</sup>**

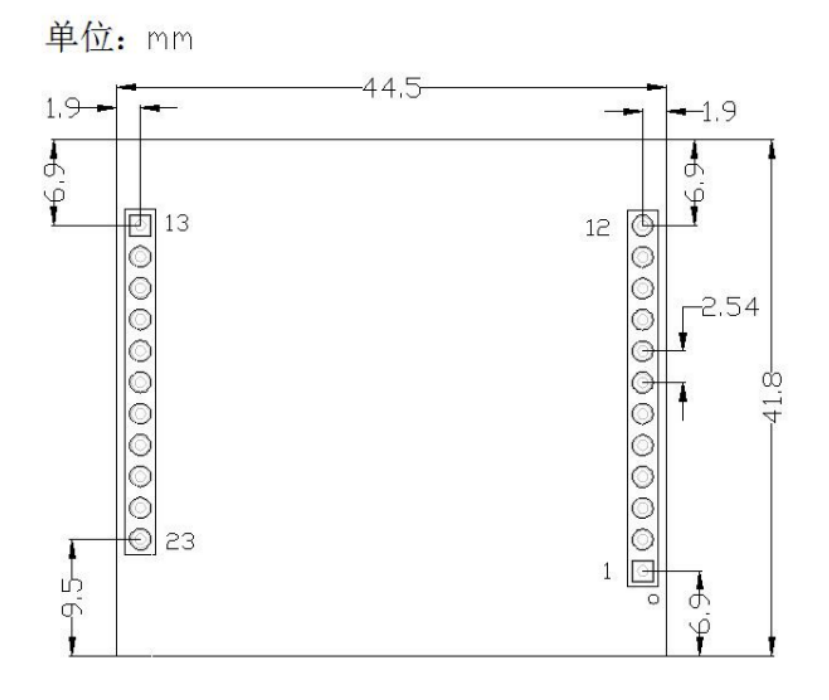

#### 图 1.3 模块封装尺寸

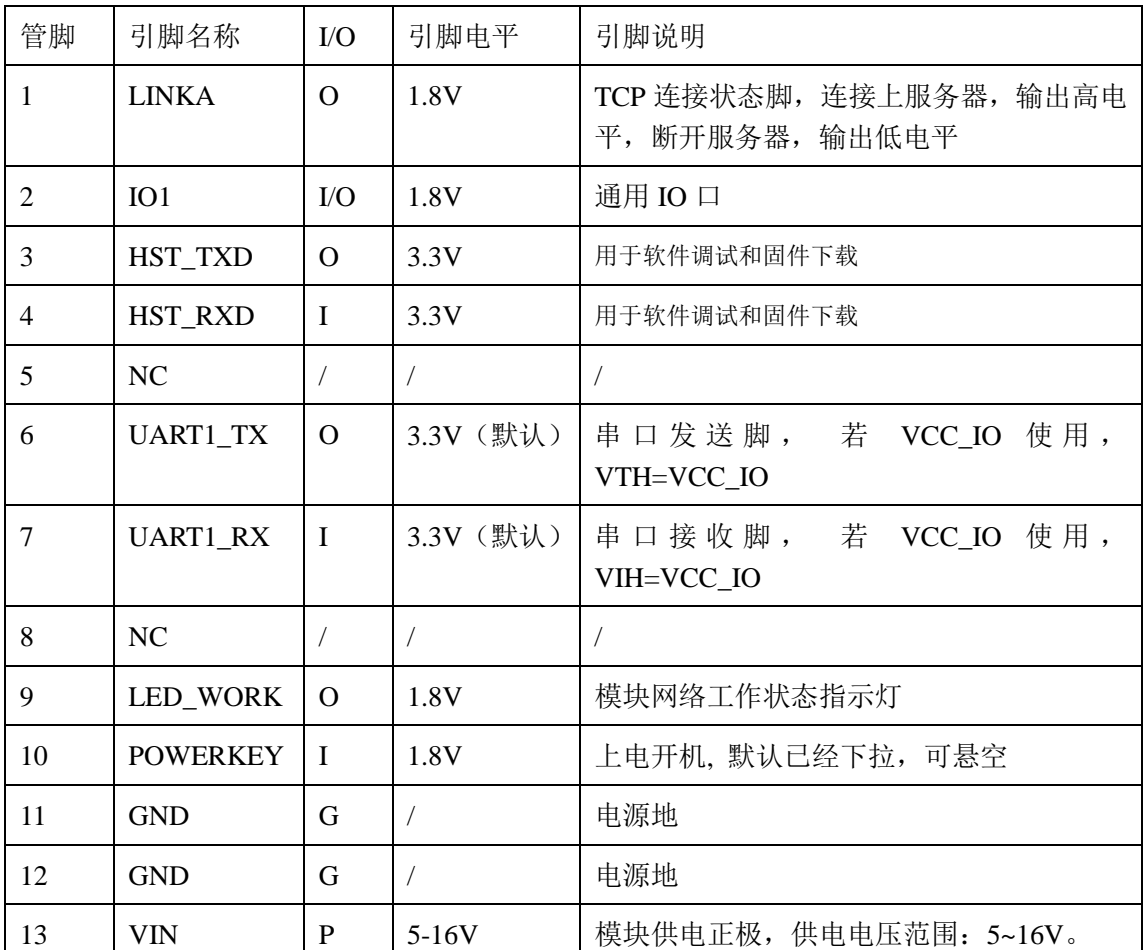

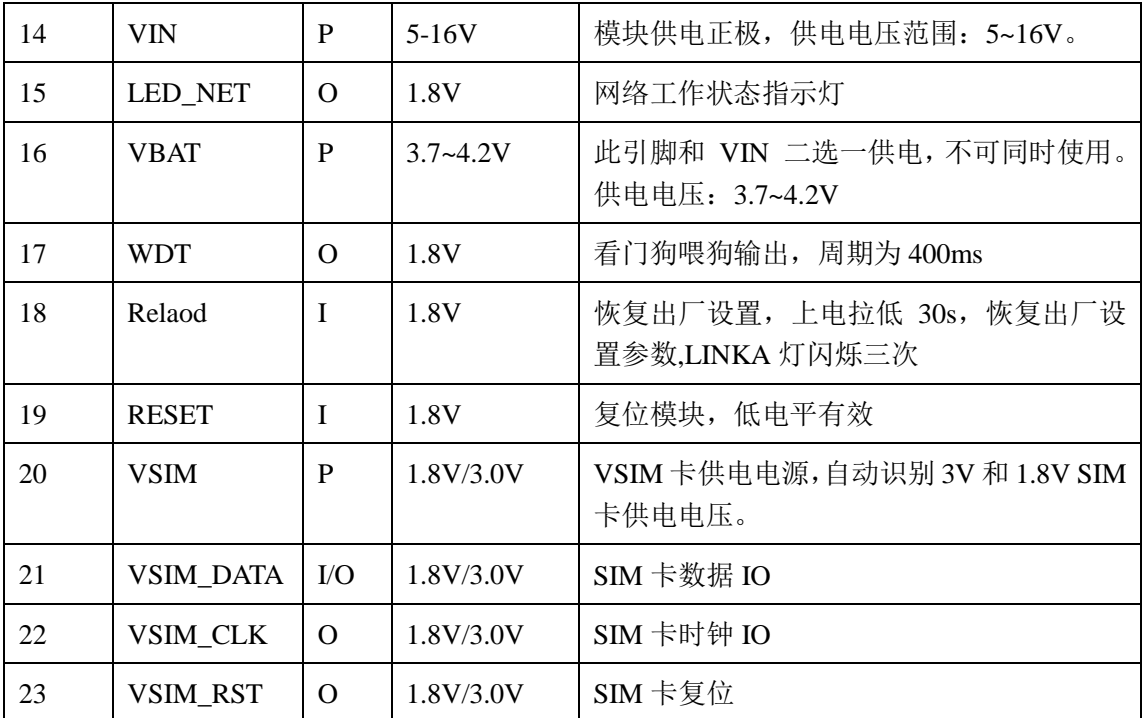

#### 图表 1.1 引脚定义

### <span id="page-5-0"></span>**1.1** 电源接口

模块可选用两种供电方式,DC5~16V 供电。当模块使用 5~16V 供电时,13、14 两脚 用于向模块电源芯片提供电源,推荐使用 12V 供电,电源纹波保证 500mV 以内,峰值供电 电流 600mA(12V),能够充分保证模块正常工作。电源输入前端建议增加 220Uf/16V 电解电 容稳定模块工作。 推荐电路如下图:

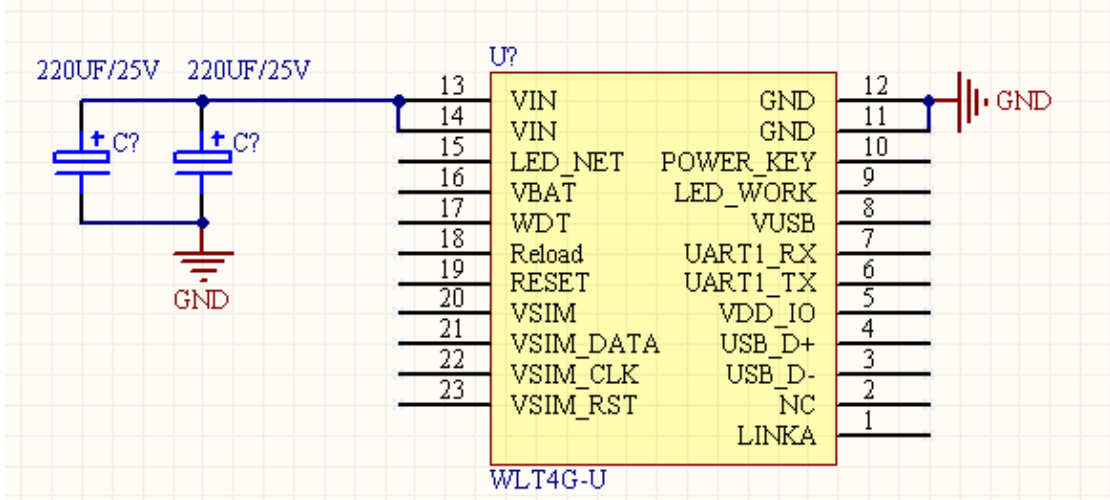

图 1.4 电源参考设计

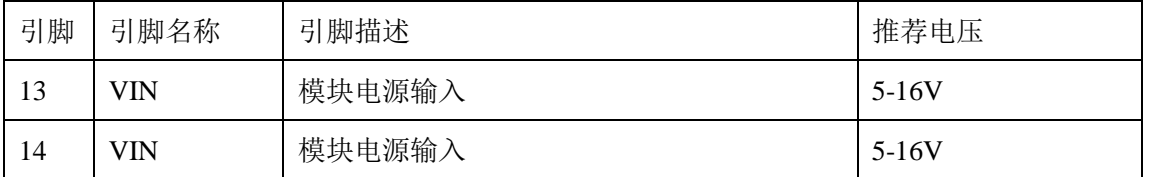

图表 1.2 电源引脚说明

#### <span id="page-6-0"></span>**1.2** 调试串口

- 1) 数据线: HOST\_TXD 和 HOST\_RXD
- 2) 调试口仅用作软件调试,波特率配置为 921600bps。
- 3)串口会自动向外面输出 log 信息

调试串口连线参考如下方式连接:

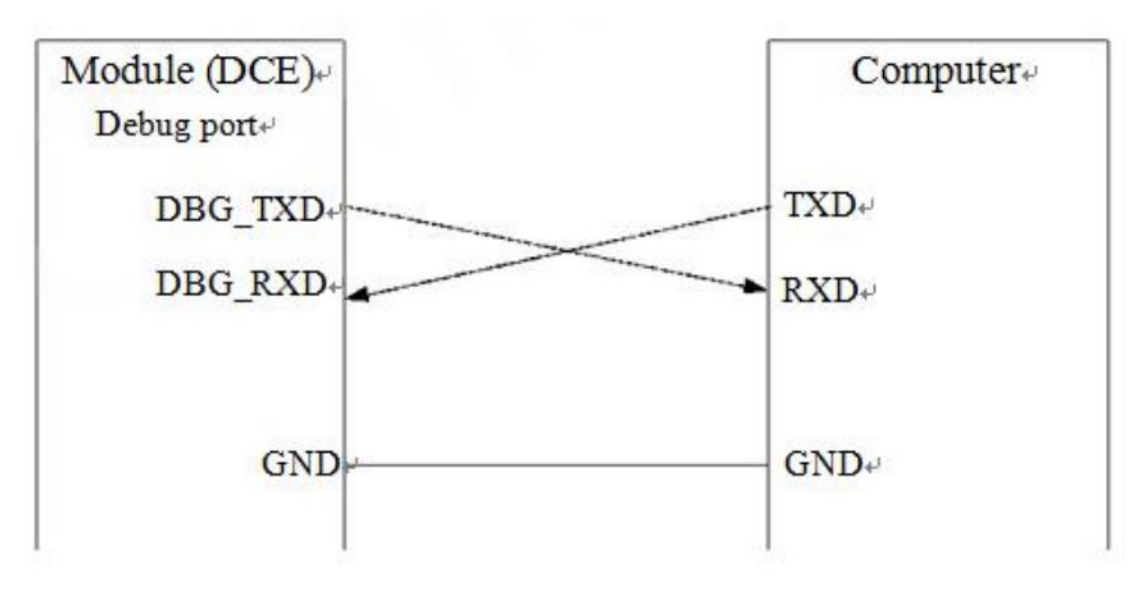

#### 图 1.5 软件调试连线图

#### <span id="page-6-1"></span>**1.3** 上电开机

模块设置 POWER KEY 为默认下拉接地,因此,模块上电即实现自动开机。如需 POWER KEY 按键开关机模式,请与晓网电子联系。此引脚可悬空不接。

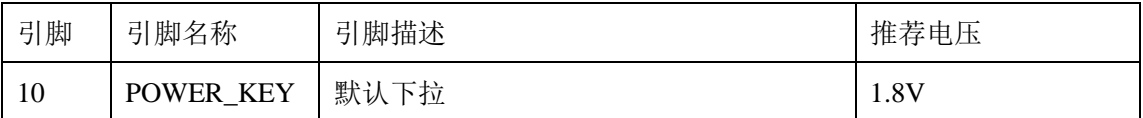

#### <span id="page-6-2"></span>**1.4** 复位

RESET 引脚用于模块复位使用,拉低 150ms 以上可实现模块的复位操作。RESET 对信 号比较敏感,因此建议接口板的走线尽量短,且做包地处理。

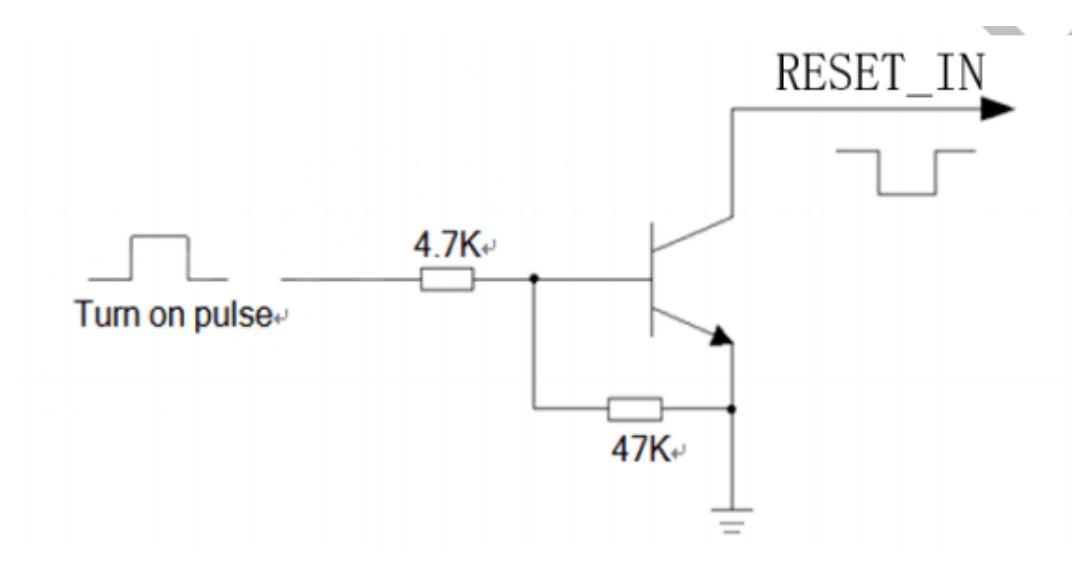

#### 图 1.6 复位参考电路

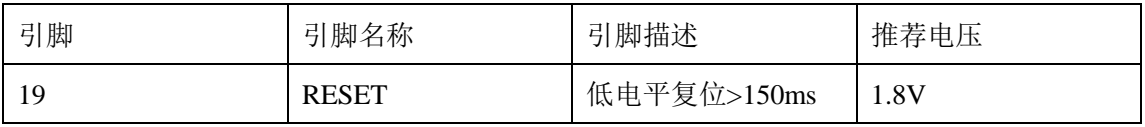

### <span id="page-7-0"></span>**1.5** 恢复出厂设置

在开机前,通过将 Reload 管脚短接到电源地,保持短接状态 30S 以上,直到看到 LINKA 灯快闪三次,表示恢复出厂设置成功,然后断开电源,重启模块即可。

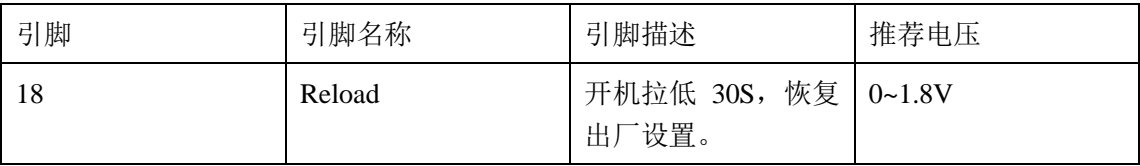

### <span id="page-7-1"></span>**1.6** 模块上电时序

模块上电时序如下图所示。

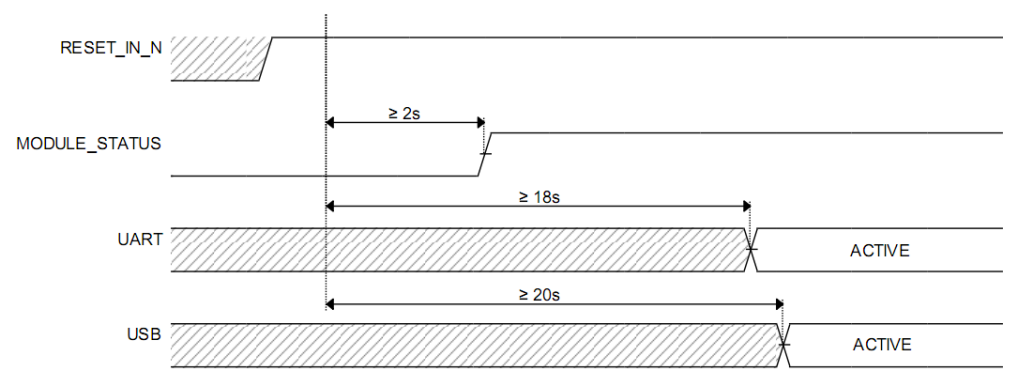

图 1.7 上电时序

#### <span id="page-7-2"></span>**1.7** 外部看门狗

模块支持外部看门狗复位电路,通过 WDT 引脚给给看门狗喂狗。实现外挂看门狗。暂 时保留。

#### <span id="page-8-0"></span>**1.8 SIM** 卡接口

模块支持 ETSI 和 IMT-2000 标准的 SIM 卡规范, 自动识别 3.0 V 和 1.8V SIM 卡。 在标准模式下, 向 USIM 卡提供 3.25 MHz 的时钟信号; 在低功耗模式下, 向 USIM 卡 提供 1.08 MHz 的时钟信号; 支持时钟关断模式; 通过调整波特率参数, 支持速度增强型 USIM 卡;支持 DMA 发送/接收;支持注销 模式下的自动省电模式;在 RX 模式下,支 持自动奇偶校验。

模块已集成 SIM 卡功能,可直接使用。同时 SIM 卡接口引脚已经引出,用户可根据 需 求自行设计。 设计建议如下:

1)由于用户会经常进行插入或拔出 UIM 卡的操作,而人体带有静电,为了防止静电 对 UIM 卡及芯 片造成损坏,须要增加 TVS 管进行静电保护,作为 ESD 防静电措施。选 用额定反向工作电压 Vrwm=5 V, 结电容为 Cj< 10 pF 以下的器件。防静电器件的接地须 和模块系统地良好连接。

2) 建议对 SIM\_DATA 用 VREG\_SIM 电源 10K 上拉处理, 保证 SIM\_DATA 在三 态时有一个稳定的 高电平,以提高驱动能力,改善其波形的边沿特性。

3) 为了满足 3GPP TS 51.010-1 协议以及 EMC 认证要求,建议 SIM 卡座布置在靠 近模块 SIM 卡 接口的位置,避免因走线过长,导致波形严重变形,影响信号完整性。

4) SIM CLK 和 SIM DATA 信号的走线最好进行包地处理。

5) 在 VSIM\_1V8\_3V0 和 GND 之间并联一个 0.1uF 及 33pF 左右的电容, SIM\_CLK,SIM\_RST 与 GND 之间并联 33pF 左右的电容,滤除射频信号的干扰. 6) ESD 保护器件尽量靠近 SIM 卡槽放置

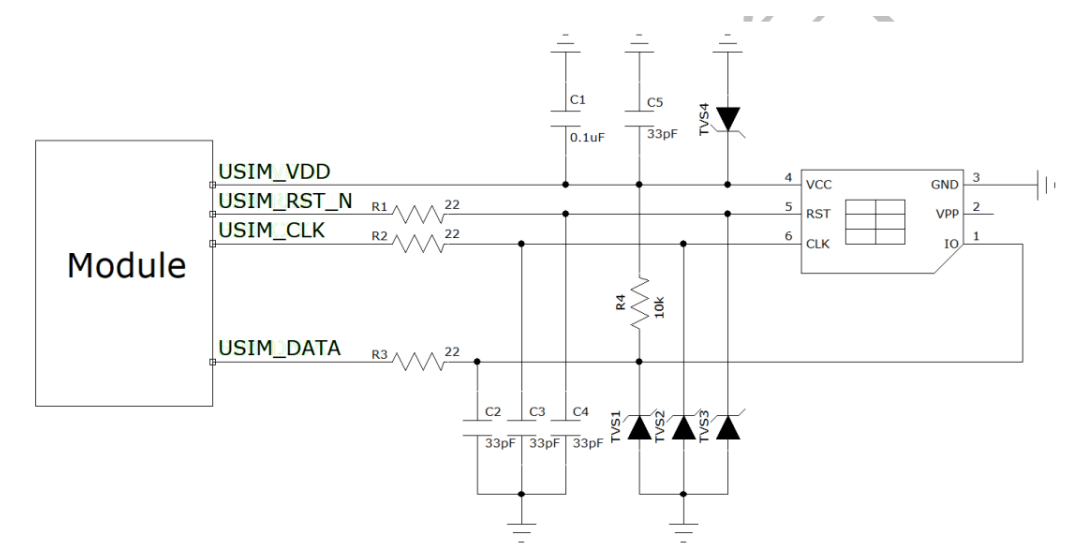

图 1.8 6PIN SIM 卡参考电路

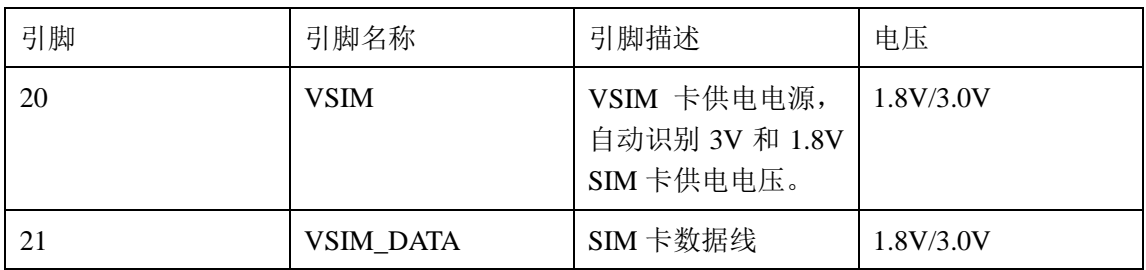

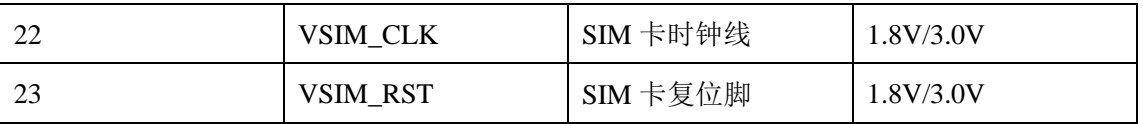

#### <span id="page-9-0"></span>**1.9 LED** 输出控制

模块提供 LED 输出控制,通过 LED 状态显示模块工作状态。模块引出的指示灯引脚 为 LINKA、 WORK、NET,引脚电平为 1.8V,驱动指示灯需要做电平匹配,需要通过三 极管来驱动指示灯。

注意:用户有需要使用 *MCU* 读取指示灯引脚电平状态,不能将 *MCU* 引脚与模块指 示灯引脚直连,需要做电平匹配。*VCC* 为用户电平。

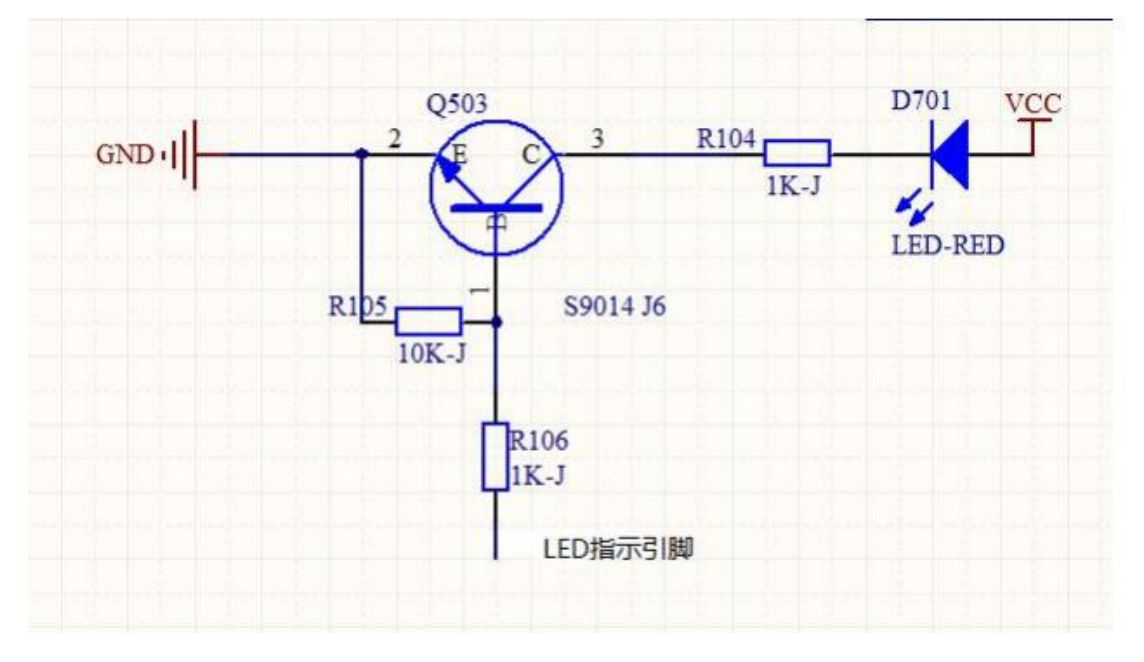

图 1.9 LED 指示电平匹配电路

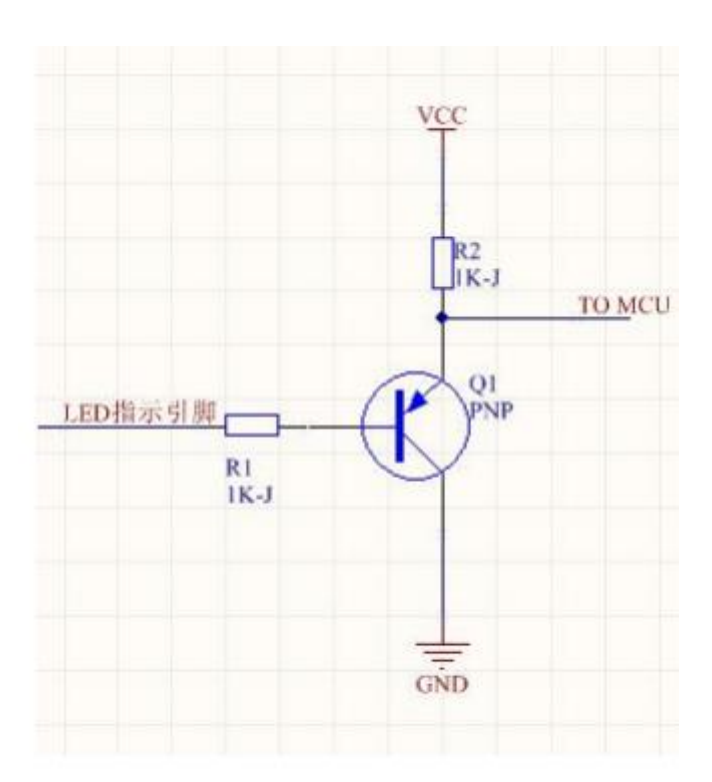

图 1.10 MCU 读取电平匹配电路

### **1.9.1 LED** 输出闪烁定义

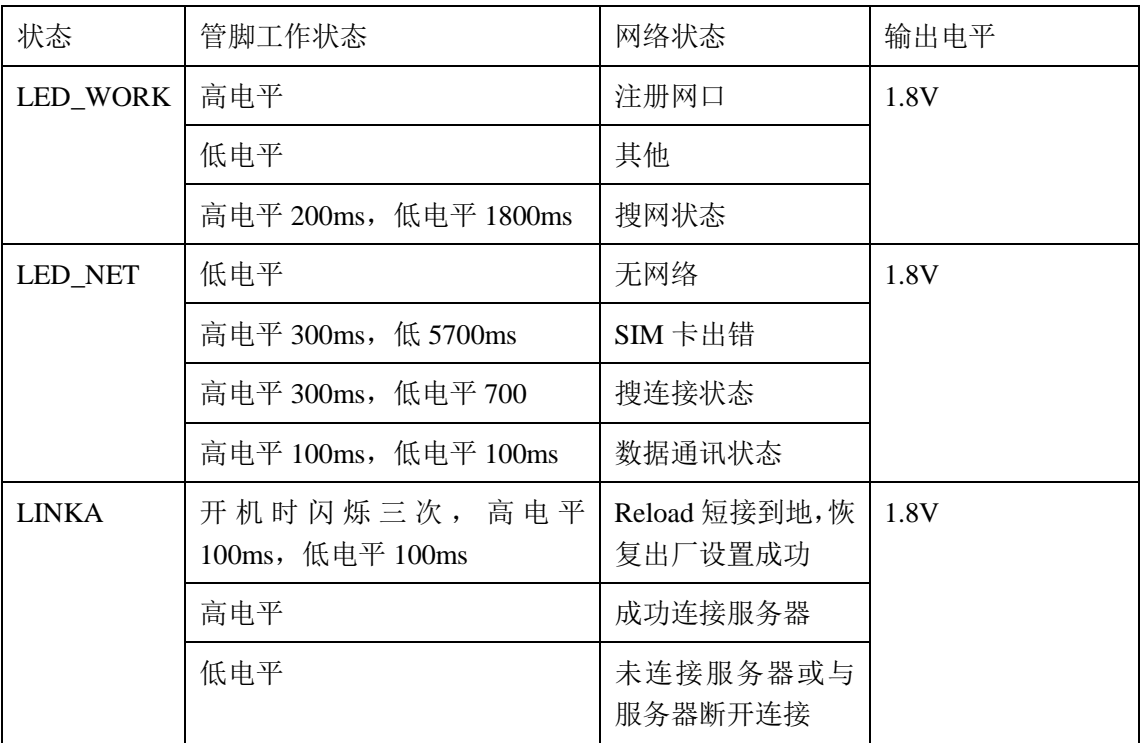

图表 1.3 LED 灯闪烁定义

### <span id="page-11-0"></span>**1.10 UART** 接口

模块提供 UART 接口,模块引脚引出的 TXD2 和 RXD2 已经通过电平匹配电路处理, 默认电平为 3.3V。 用户可通过模块引脚 VDDIO 引脚选择 UART 的电平值。VDDIO 引脚 配置如下:

1、 当 VDDIO 引脚悬空,默认 UART 电平为 3.3V.

2、 当 VDDIO 引脚输入外部电压时(VDDIO>3.3v),串口输出电平为 VDDIO。

串口引脚说明如下所示。

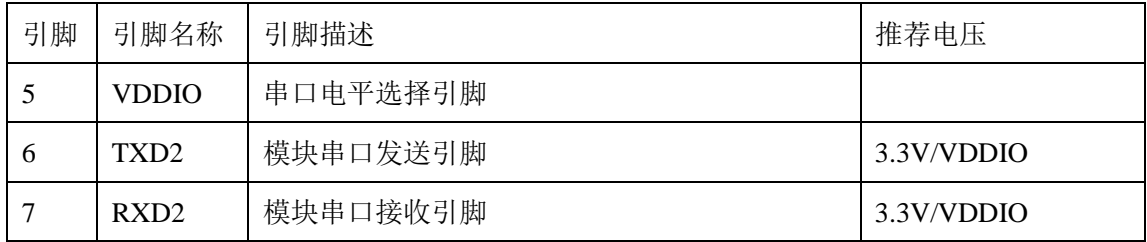

图表 1.4 串口引脚说明

# <span id="page-12-0"></span>**2.** 电气参数

# <span id="page-12-1"></span>**2.1** 工作存储温度

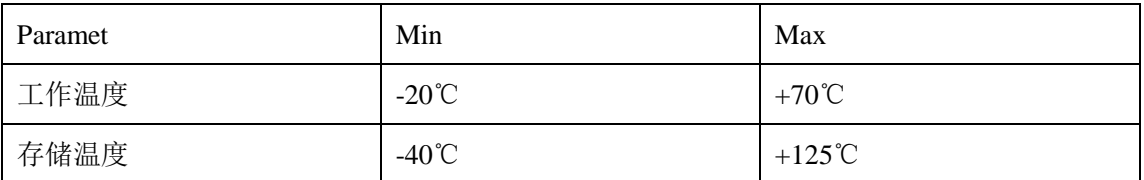

图表 2.1 温度参数

# <span id="page-12-2"></span>**2.2** 输入电压

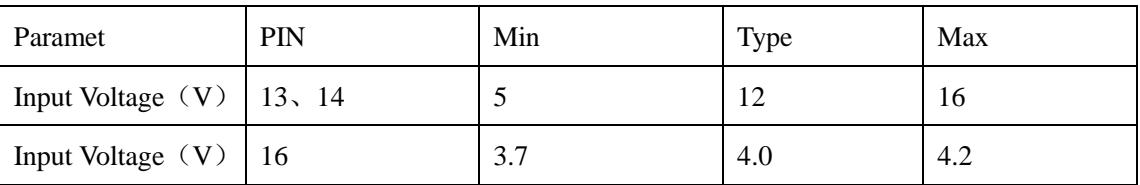

### 图表 2.2 供电范围

# <span id="page-12-3"></span>**2.3 IO** 驱动电流

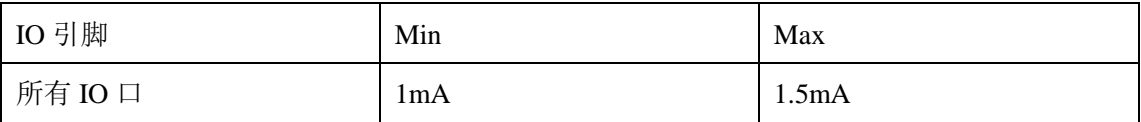

# <span id="page-13-0"></span>**3.** 软件操作说明

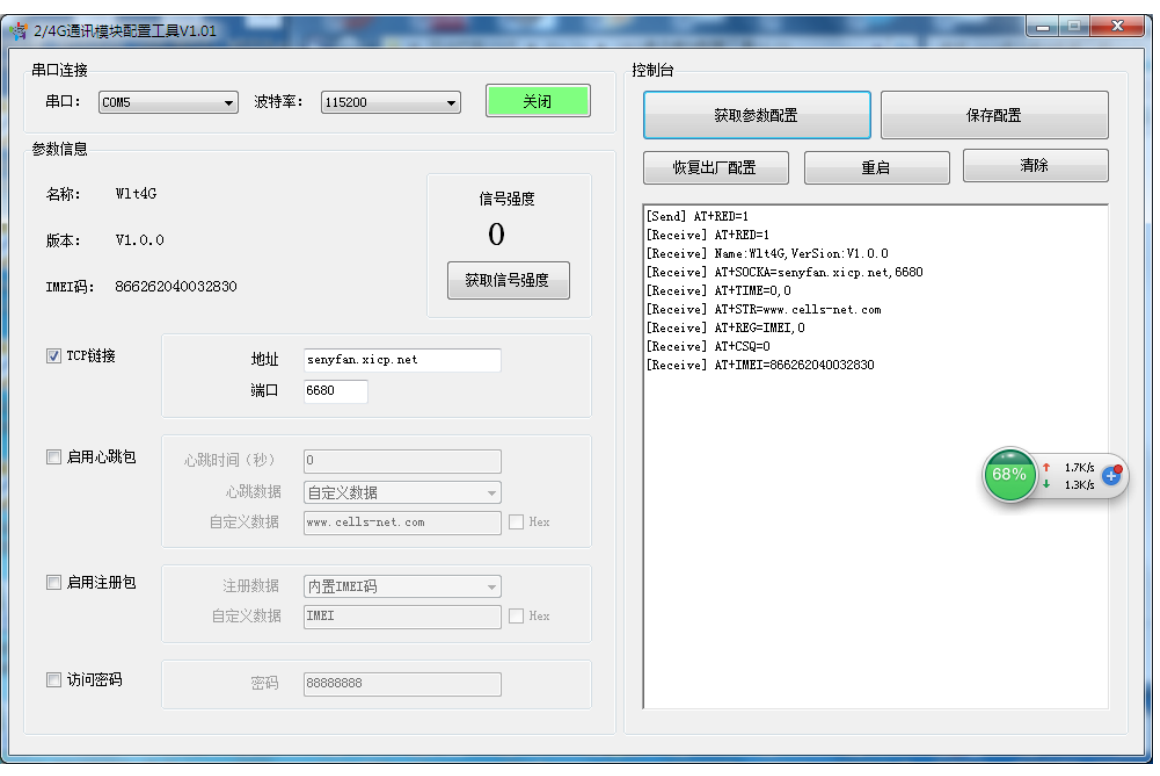

为方便配置模块,可使用串口配置软件进行配置,如下图所示。

基本的操作包括;获取参数配置,保存参数配置,恢复出厂设置,重启,清除。

配置项目包含以下几项:

**TCP** 链接参数:地址可输入 IP 或者域名,端口为 TCP 连接的端口。

启用心跳包:可自定义心跳时间,其最大值为 10^15, 心跳数据。

启用注册包:配置此项,可以设置连接上之后发动自定义的数据,用于安全接入网络平台。 访问密码:勾选之后,需要输入密码才可以访问。

# <span id="page-14-0"></span>**4. AT** 指令集

AT 指令集详见《WGT\_2G\_4G\_GPS 产品 AT 命令集》文档。

# <span id="page-15-0"></span>**5. GPS** 定位

#### <span id="page-15-1"></span>**5.1 GPS** 模式

#### 模式 **1**:关闭 **GPS** 信息发送

设置心跳包时间为 0, 则关闭周期上传 GPS 信息功能。

#### 模式 **2**:开启 **GPS** 信息发送

自定义设置心跳包时间,根据设置的时间周期性上传 GPS 信息。

#### 模式 **3**:获取 **GPS** 信息

通过串口发送 AT 命令获取心跳包数据获取 GPS 定位信息, 发送格式如下:

AT+GPS=1<回车><换行>

成功返回 AT+GPS=<可见卫星数><可用卫星数 ><经度><纬度><回车><换行>,失败返 回 ERR 或者因 SIM 卡未准备好, 返回 0 值。所以获取 ICCID 码不能在上电初获取。

举例: AT+GPS=1<回车><换行>

返回:AT+GPS = 11,5,113.4537800,22.9814533<回车><换行>

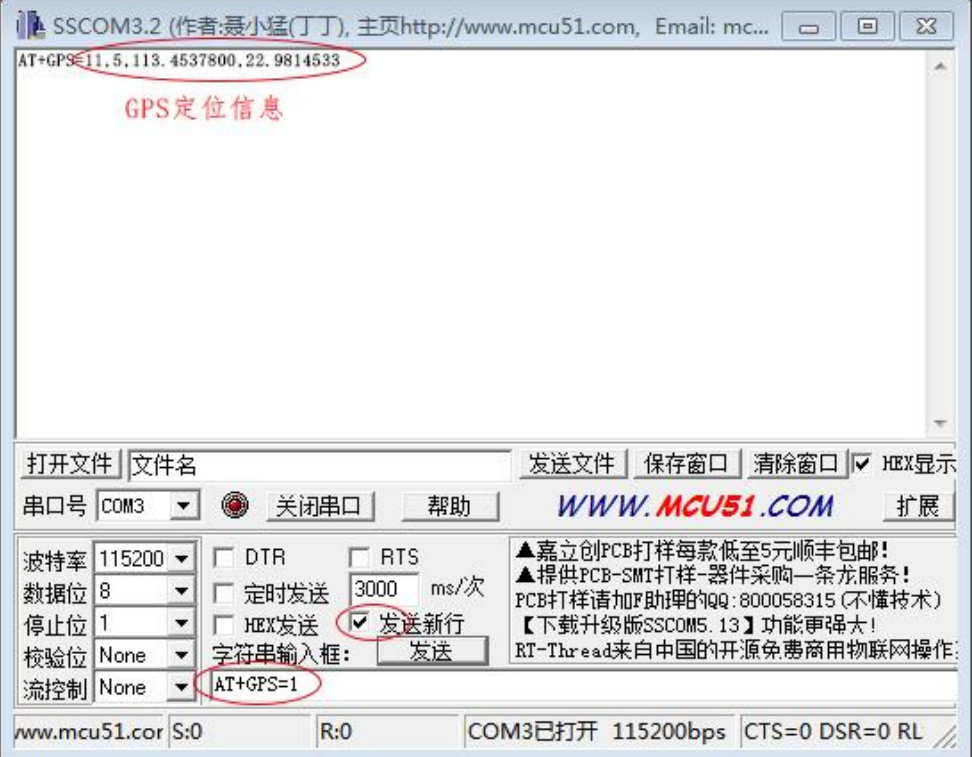

#### <span id="page-16-0"></span>**5.2 GPS** 定位操作

首先,使用配置软件对模块进行配置,点击获取"获取参数配置",如下图窗口数据显示则 表示获取成功,没有回复则不成功(只有 Send 没有 Recaive),获取成功后修改 Tcp 连接为 公网 IP: 61.144.111.118 , 端口为本地端口 8899, 这里使用 TCP 测试工具本地创建服务器 192.168.1.3, 端口号 8899, 进行收发验证, 心跳包为默认开启, 如没有开启, 则必须选中启 用心跳包,设置心跳时间(心跳时间也是上报服务器定位数据的时间)。然后点击"保存配 置"并重启。

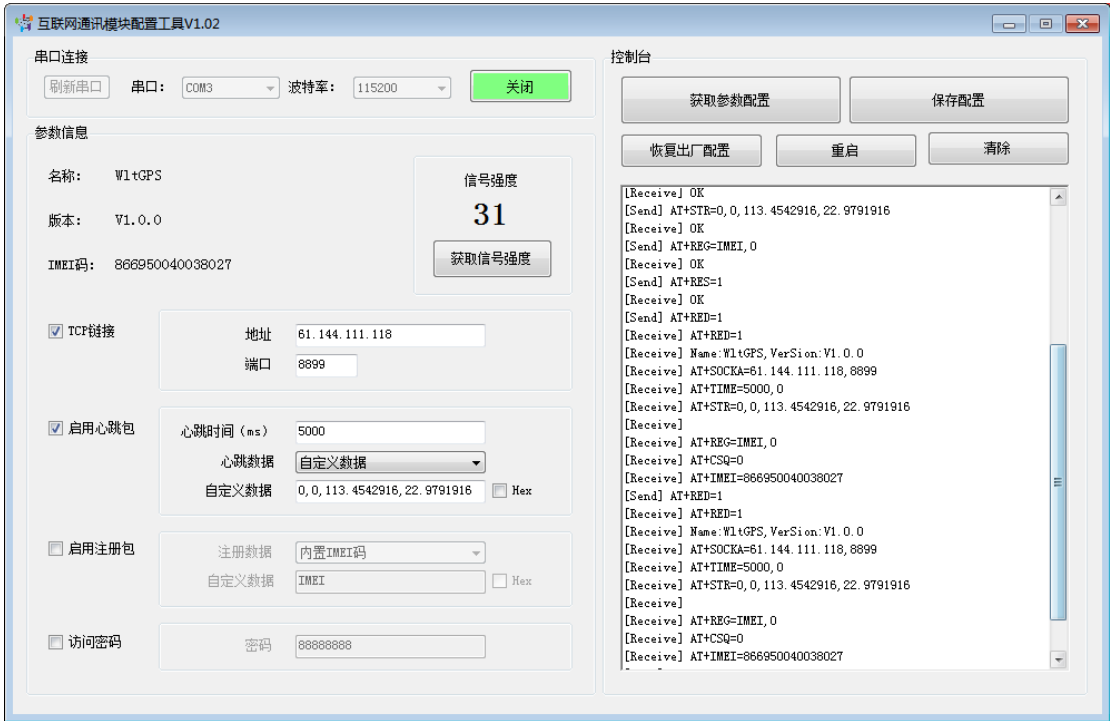

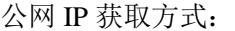

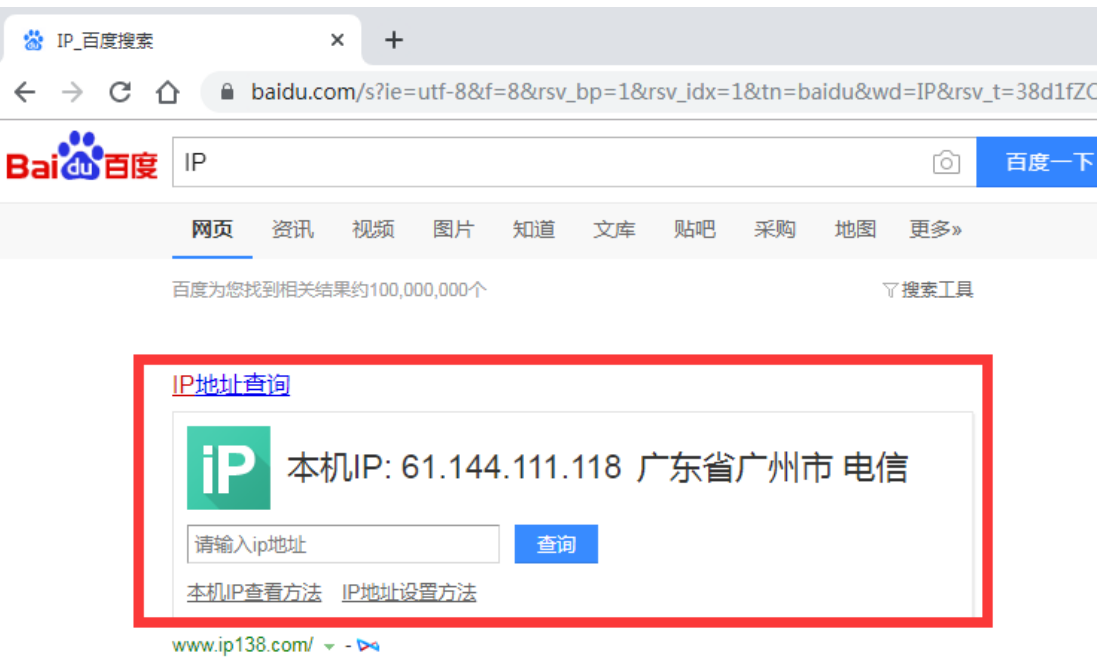

[www.cells-net.com](http://www.cellsnet.com/) **<sup>17</sup>** / **<sup>22</sup>**

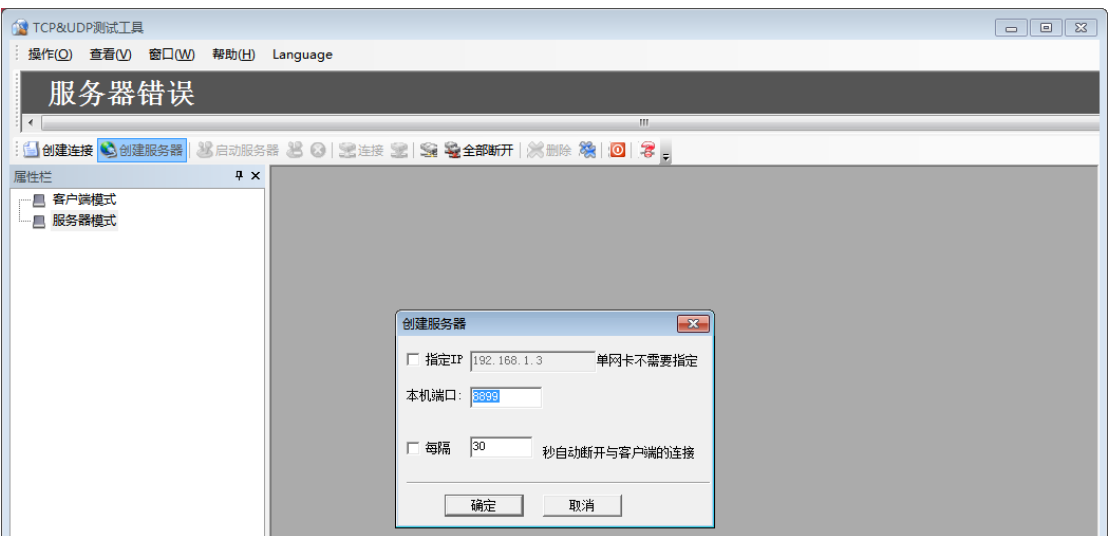

启动服务器后观察模块上的 GREE 灯是否点亮,如果已经点亮,则连接服务器成功,这时 可以看到服务器收到数据,接着根据设置的心跳时间,服务器会定时收到定位数据。

如图所示:此时服务器成功接收到定位数据

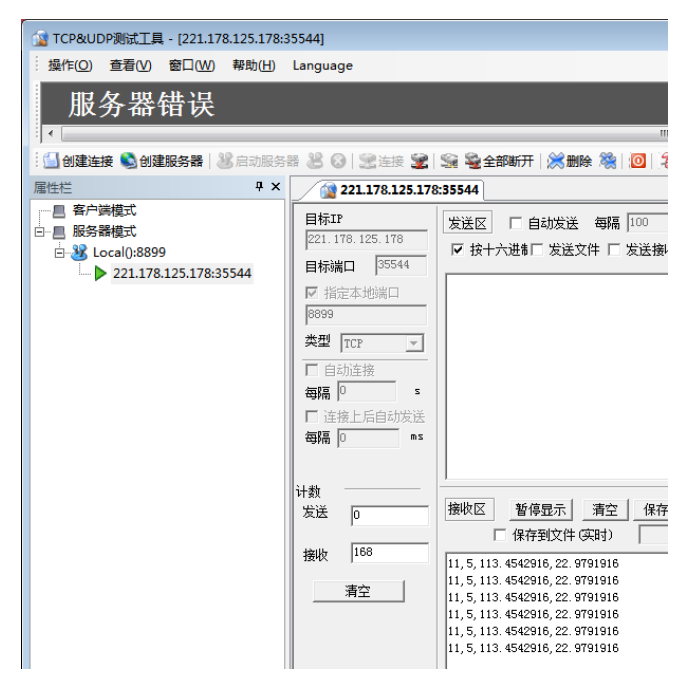

定位数据格式如下:

GPS 地理位置格式为:可见卫星数,可用卫星数,经度(dd.dddddd),纬度(dd.dddddd)。 如: 11, 5, 113.4537800, 22.9814533, 表示可见卫星数 11 颗, 可用卫星数 5 颗。 注意: 如果可用卫星为 0, 请谨慎使用经纬度数据。因为使用了 AGPS, 虽然没有可用卫星, 但经纬度数据可能是正确的,这时的经纬度数据为上一次定位到的数据,在移动范围不远的 情况下,可用来做位置参考。如图所示:

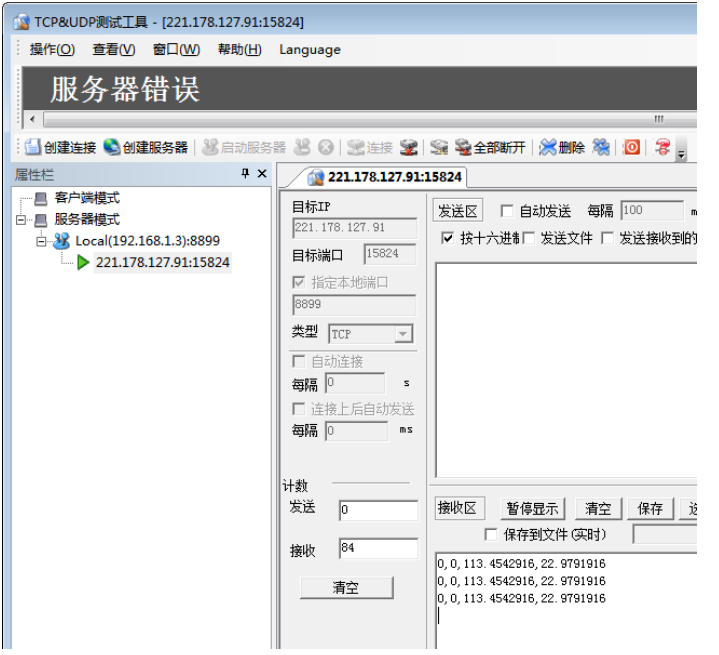

由于启动方式不一样,获取到数据的时间也不一样,模块启动方式有三种:热启动,温启动, 冷启动

#### 热启动:

指在上次关机的地方没有过多移动过,且距离上次定位时间小于 2 个小时。

再次定位时, GPS 芯片通过软件的方式, 可以继续使用之前的星历快速搜星, 实现秒定位。 PS: 普通的 GPS 芯片, 星历最长有效期为 12 小时, 故此星历过期后, GPS 芯片无法使用星 历实现快速定位。

该模块拥有自动生成星历的特性, 即: 3D FIX 10 分钟, 内部自动生成星历, 只要维持 RTC 供电,星历有效期长达 72 小时。

#### 温启动:

指距离上次定位时间超过 2 个小时的启动,搜星定位时间介于冷启动和热启动之间的情况。

譬如某时间使用过 GPS 定位实现 3D FIX, GPS 芯片内部生成星历 (或者外部灌入 AGPS 数 据), 那么在 2 小时内启动 GPS 芯片进行定位的行为就属于温启动。

启动后, GPS 芯片首先会输出上次的位置信息。因为上次关机前的经纬度和高度已知, 但 由于关机时间过长,卫星状态发生了变化,之前 3D FIX 时的卫星接受不到了,所以星历中 参数中的若干颗卫星已经和 GPS 接收机失去了联系,GPS 芯片需要继续搜星补充位置信息, 所以搜星的时间要长于热启动, 短于冷启动。

#### 冷启动:

指在一个陌生的环境下启动 GPS,直到 GPS 芯片和可用卫星联系并且计算出坐标的过程。

以下几种情况开机均属冷启动:

初次开机使用时;

电池耗尽导致 GPS 芯片内星历信息丢失时;

关机状态下将接收机移动 1000 公里以上距离。

[www.cells-net.com](http://www.cellsnet.com/) **<sup>19</sup>** / **<sup>22</sup>**

也就是说,冷启动是通过硬件方式的强制性启动,因为物理距离较远,或者时间间隔很久, GPS 芯片已经把内部的星历信息清除掉,或者内部的星历信息完全失效。GPS 接收机失去 卫星参数,或者已经存在的参数和实际接收到卫星参数相差太多,导致 GPS 芯片无法靠星 历快速搜星,所以必须从新获得卫星提供的坐标数据。

这也是很多定位器(譬如车载定位器)启动后,搜星时间长、定位耗时久的原因。

注意: WLT2G GPS 模块使用国际标准 WGS-84 坐标系,所以开发者在国内常见地图定位 时,会发现与实际情况有几十米的误差。这并非模块问题, 而是国内地图采用了非标坐标 系所致。

WGS-84:通常叫做"原始 GPS 坐标"。是从硬件设备默认采集到的坐标。GGA 输出格式为 ddmm.mmmm,应转换为 dd.dddd 格式。国外的地图软件均使用该坐标系(如 Google Maps、 Bing Maps, Here Maps), 中国区的"谷歌地图"除外。

GCJ02:俗称"火星坐标"。高德地图,腾讯地图,谷歌地图(中国区域)使用该坐标。 其他:搜狗地图、百度地图、图吧地图等,均采用其他自定义坐标。

# <span id="page-20-0"></span>**6.** 免责声明

本文档所说明的参数及配置,均在文档指定的条件下使用,使用前请注意,如有不清楚 的地方,请联系销售工程师。除晓网电子在其产品的销售条款和条件中声明的责任之外,晓 网电子概不承担任何其它责任,包括对产品的特定用途适用性、适销性或对任何专利权、版 权或其它知识产权的侵权责任等,均不作担保,如用户在使用条件之外使用本产品,造成的 干扰及损失,用户需自行承担。

晓网电子可能随时对产品规格及产品描述做出修改,恕不另行通知。

# <span id="page-21-0"></span>**7.** 售后服务及技术支持

在订购产品之前,请您与晓网电子销售处或分销商联系,以获取最新的规格参数说明。 本文档中提及的含有订购号的文档以及其它晓网电子文献可通过访问广州晓网电子有 限公司的官方网站 www.cells-net.com 获得。

产品在使用[过程中出现问题,请先](http://www.cellsnet.com/)和技术人员确定故障,如需返厂维修,请在返修单注 明清楚故障现象,并填写公司或个人的联系方式,与产品一并寄回。

- 全国客服电话: 400-082-3969
- 技术支持邮箱: Fae@cells-net.com
- 销售邮箱: jack@cells-net.com
- 技术支持 QQ: 2301079163
- 销售电话: 18027107116
- 传真:  $(+86)$  020-82186181
- 公司地址: 广州番禺区石楼镇清华清华科技园创新一号楼四楼B4-1室